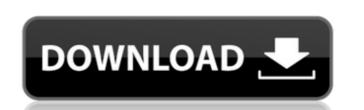

# ThGClock License Keygen PC/Windows

\* Display: The watch is always on the desktop - even when your screen is powered off. \* Displays the time in big digits and smaller digits. \* The real-time is displayed and can be changed by pressin the digits button on the watch. \* You can change between date and time format on the menubar (here is a quick view: \* You can get the time since system boot with the timeFormat variable. \* You can change the brightness of the background of the watch, if you want a darker background on a brighter background of your desktop. \* Can have a taskbar button. \* Time is also displayed when you move your mouse out of the active window. \* Can be aligned to the right, left, or centered in the desktop. \* Can be minimized. \* Can be activated with the mouse wheel. \* Can be hidden with the mouse wheel. \* The watch can only be closed, if you click in the watch or press the button on the watch. \* You can use this watch in all programs, where the windows can be closed. \* You can change the color of the watches digits in the menubar (here is a quick view: \* You can use this watch in the desktop. \* Can have a taskbar button. \* Time is also displayed when you move your mouse out of the active window. \* Can be activated when you move your mouse out of the active window. \* Can be activated when you can use this watch in all programs, where the windows can be closed. \* You can use this watch on the watch. \* You can use this watch on your screen is locked. \* You can use this watch on your screen is locked. \* You can use this watch on your screen is locked. \* You can use this watch on servers. \* You can use this watch under the taskbar. \* You can use this watch in the tray. \* You can minimize this watch. \*

### ThGClock Crack With Product Key Free (2022)

[URL=""] [SIZE="100%","] t4gClock is a simple clock that display the time on your desktop. A short view and you know the time. The transparent watch is always on the top of your deskop, even if your screen saver is active. The watch is very discret, that you can easily click between. t4gClock Description: [URL=""] [SIZE="100%","] Well, I am not familiar with other like the ClockWM, and I just follow along what you have and the transparent look. I don't think that the Taskbar entry is needed for me. You can use Code: DISPLAY\_PATH=/opt/ThGClock You can also add options and command-line arguments like Code: DISPLAY\_PROGNAME=ThGClock -c US (The -c US is for the US timezone.) Code: DISPLAY\_ACTIVE=n DISPLAY\_FILE=/usr/share/applications/thgclock.desktop You can also add options and command-line arguments like Code: DISPLAY\_PROGNAME=ThGClock -c US (The -c US is for the US timezone.) Code: DISPLAY\_ACTIVE=n DISPLAY\_FILE=/usr/share/applications/thgclock b7e8fdf5c8

#### ThGClock With Product Key

1. Display time in 24-hour mode. 2. Fast display. 3. You can click the transparent watch or any corner of your screen. 4. Color 5. Each color change has to 8 seconds. 6. Timer can be set to be on top of your screen. 7. Image size. You can set and change the image size by "ThumbnailSize." Screenlet for automating several task. Can automatically launching terminal (or thunar), ssh, ftp, ftp+shell, calc, torrent, and more with one click. Screenlet Description: 1. Automatically Launching Terminal The first time you run the screenlet, it will prompt you "This Screenlet be preferred terminal. GTK+ UI notify. GTK+ UI notify is a program built in GTK+ with ui style interface. It can help you to build better application without coding. GTK+ UI notify Description: 1. New notify has a recycle color, which enables you to change the color immediately. 2. The view of custom notify contains: Recycle view, List view, Grid view, Tree view. 3. Modify the icon of notify can create your own icon. 4. You can set different icon for each views. 5. The style of the icon is a choice. The icon can be PNG, SVG, or the path of icon. If you use SVG or the path of icon, please make sure the font of the icon of the notify can be change by manually edit the file Icon.spec. GTK+ UI notify Use and Customize. This Screenshot About How to use GTK+ UI notify. G E T K U I N O F T U S E I T U S ![alt text]( 1. The default of the position is "down left" 2. Click the X to remove the notification. G E T K U I

### What's New in the ThGClock?

ThGClock lets you see the time in Ticks and in Seconds. When turning on ThGClock, the time is automatically displayed on your desktop. ThGClock on a real time computer! Note: ThGClock - Time and Date is now a small program and not a folder of your thgclock! ThGClock! Time and Date is no longer avilable for download, but I re-uploaded a new ThGClock folder because I changed the code of thgclock. I did this to come to a more perfect version of ThGClock. What's New in ThGClock. What's New in ThGClock - Time and Date v2.0: GUI is now based on Silverlight. A new version of the code, improved colors and more. The view can be reduced or increased to adapt to the screen of your computer. At the end, the thgclock folder will be smaller. Known bugs: lots of bugs... Buglist: Version 2.0: ThGClock - Time and Date 2.0 is now available. ThGClock - Time and Date 2.0 is now available. ThGClock - Time and Date 2.0 Beta. Version 2.0: ThGClock - Time and Date 2.0 Beta, updated for the changes made in 2.0. Version 2.0: ThGClock - Time and Date 2.0 Beta, updated for the changes made in 2.0. Version 2.0: ThGClock - Time and Date 2.0 Beta, updated for the changes made in 2.0. Version 2.0: ThGClock - Time and Date 2.0 Beta, updated for the changes made in 2.0. Version 2.0: ThGClock - Time and Date 2.0 Beta, updated for the changes made in 2.0. Version 2.0: ThGClock - Time and Date 2.0 Beta, updated for the changes made in 2.0. Version 2.0: ThGClock - Time and Date 2.0 Beta, updated for the changes made in 2.0. Version 2.0: ThGClock - Time and Date 2.0 Beta, updated for the changes made in 2.0. Version 2.0: ThGClock - Time and Date 2.0 Beta, updated for the changes made in 2.0. Version 2.0: ThGClock - Time and Date 2.0 Beta, updated for the changes made in 2.0. Version 2.0: ThGClock - Time and Date 2.0 Beta, updated for the changes made in 2.0. Version 2.0: ThGClock - Time and Date 2.0 Beta, updated for the changes made in 2.0. Version 2.0: ThGClock - Time and Date 2.0 Beta, updated for the changes made in 2.0. Version 2.0: ThGClock -

## **System Requirements For ThGClock:**

OS:Windows XP SP3, Vista SP2 or higher Processor:Intel 1.8 GHz or higher Memory: 1 GB RAM or higher Graphics: 256 MB or higher Sound Card: DirectX 9.0-compatible sound Card: DirectX 9.0-compatible sound Card: DirectX 9.0-compa Online multiplayer supported, but only cross-platform.

 $\underline{https://undergroundfrequency.com/upload/files/2022/07/1dO6W4iMHnJZyDXMISVN\_04\_33527861594ea49ca5f6e07487459a5b\_file.pdf}$ 

https://ppm24x7.com/archives/53060

https://paperpage.sgp1.digitaloceanspaces.com/upload/files/2022/07/zSui7XHDi2I5FUD8N82r\_04\_33527861594ea49ca5f6e07487459a5b\_file.pdf https://serenellamele.com/vadump-crack/

http://www.hva-concept.com/pyxb-crack-free-download-mac-win/
https://www.theblender.it/martview-crack-with-full-keygen-free-download-3264bit/
https://ex0-sys.app/upload/files/2022/07/N6laWhnbHWxryYmp4XAR\_04\_30296335256e1172052e8664a2aa64b2\_file.pdf

https://southgerian.com/cancerle-crack-license-code/

http://iptvpascher.com/?p=30673

https://michoacan.network/wp-content/uploads/2022/07/Paragon\_ExtBrowser.pdf
http://cpstest.xyz/superantispyware-database-definitions-update-13647-crack-activator-free-3264bit/
https://www.chemfreecarpetcleaning.com/wp-content/uploads/2022/07/lemawaly.pdf

https://captainseduction.fr/wp-content/uploads/2022/07/gardlynl.pdf https://anticonuovo.com/wp-content/uploads/2022/07/vircar.pdf

https://tueventoenvivo.com/vsdc-video-editor-1-14-3-0-crack-free-download-for-windows-latest-2022/ https://ebs.co.zw/advert/ctmailer-crack-2022/

http://thingsforfitness.com/torrentflux-with-registration-code-free-download-for-windows-latest/https://calibrationservicesltd.com/wp-content/uploads/2022/07/moreale.pdf

https://culvita.com/community-chat-crack-2022/ http://www.rosesebastian.com/?p=24516